## Static Program Analysis

<span id="page-0-1"></span><span id="page-0-0"></span>Lecture 2: Dataflow Analysis I (Introduction & Available Expressions/Live Variables Analysis)

Thomas Noll

Lehrstuhl für Informatik 2 (Software Modeling and Verification)

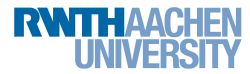

<noll@cs.rwth-aachen.de>

<http://moves.rwth-aachen.de/teaching/ws-1415/spa/>

Winter Semester 2014/15

### <span id="page-1-0"></span>1 [Preliminaries on Dataflow Analysis](#page-1-0)

#### [An Example: Available Expressions Analysis](#page-20-0)

[Another Example: Live Variables Analysis](#page-0-0)

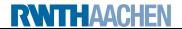

# Dataflow Analysis: the Approach

- Traditional form of program analysis
- **I** Idea: describe how analysis information flows through program
- **Q** Distinctions:

dependence on statement order:

flow-sensitive vs. flow-insensitive analyses direction of flow: forward vs. backward analyses quantification over paths:

may (union) vs. must (intersection) analyses procedures:

interprocedural vs. intraprocedural analyses

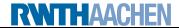

## Labelled Programs

- Goal: localisation of analysis information
- Dataflow information will be associated with
	- o skip statements
	- assignments

**RWITHAACHEN** 

- $\bullet$  tests in conditionals (if) and loops (while)
- Assume set of labels Lab with meta variable  $l \in Lab$  (usually  $Lab = N$

### Definition 2.1 (Labelled WHILE programs)

The syntax of labelled WHILE programs is defined by the following context-free grammar:

 $a ::= z | x | a_1+a_2 | a_1-a_2 | a_1*a_2 \in AExp$  $b ::= t | a_1 = a_2 | a_1 > a_2 | \neg b | b_1 \wedge b_2 | b_1 \vee b_2 \in BExp$  $c ::= [\mathtt{skip}]^l \ | \ [x := a]^l \ | \ c_1;c_2 \ |$ if  $[b]^\prime$  then  $c_1$  else  $c_2 \mid$  while  $[b]^\prime$  do  $c \in \mathcal{C}$ md

• All labels in  $c \in Cmd$  assumed distinct, denoted by  $Lab<sub>c</sub>$ 

• Labelled fragments of c called blocks, denoted by  $Blk_c$ 

# A WHILE Program with Labels

### Example 2.2

```
x := 6;y := 7;z := 0;while x > 0 do
 x := x - 1;v := y;while v > 0 do
   v := v - 1;
   z := z + 1
```
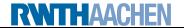

# Representing Control Flow I

Every (labelled) statement has a single entry (given by the initial label) and generally multiple exits (given by the final labels):

### Definition 2.3 (Initial and final labels)

The mapping init : Cmd  $\rightarrow$  Lab returns the initial label of a statement:  $\mathsf{init}([\mathsf{skip}]^\prime) := \mathsf{init}$  $init([x := a]') := b$  $init(c_1;c_2) := init(c_1)$  $\mathsf{init}(\mathtt{if}~[b]'\mathtt{\ then\ } c_1\mathtt{\ else\ } c_2) := b$  $\mathsf{init}(\mathtt{while}\ [b]'\ \mathtt{do}\ c) := b$ The mapping final :  $\mathcal{C}$ md  $\rightarrow$  2 $^{Lab}$  returns the set of final labels of a statement:

$$
\begin{array}{c} \mathsf{final}([\mathsf{skip}]') := \{I\} \\ \mathsf{final}([\mathsf{x} := a]') := \{I\} \\ \mathsf{final}(c_1; c_2) := \mathsf{final}(c_2) \\ \mathsf{final}(\mathsf{if} [b]' \text{ then } c_1 \text{ else } c_2) := \mathsf{final}(c_1) \cup \mathsf{final}(c_2) \\ \mathsf{final}(\mathsf{while} [b]' \text{ do } c) := \{I\} \end{array}
$$

#### Definition 2.4 (Flow relation)

Given a statement  $c \in Cmd$ , the (control) flow relation

flow $(c) \subseteq Lab \times Lab$ 

is defined by

$$
\text{flow}([\text{skip}])':=\emptyset
$$
\n
$$
\text{flow}([\{x := a\}]') := \emptyset
$$
\n
$$
\text{flow}(c_1; c_2) := \text{flow}(c_1) \cup \text{flow}(c_2) \cup \{ (1, \text{init}(c_2)) \mid l \in \text{final}(c_1) \}
$$
\n
$$
\text{flow}(\text{if } [b]^l \text{ then } c_1 \text{ else } c_2) := \text{flow}(c_1) \cup \text{flow}(c_2) \cup \{ (1, \text{init}(c_1)), (1, \text{init}(c_2)) \}
$$
\n
$$
\text{flow}(\text{while } [b]^l \text{ do } c) := \text{flow}(c) \cup \{ (1, \text{init}(c)) \} \cup \{ (l^r, l) \mid l^r \in \text{final}(c) \}
$$

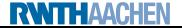

#### Example 2.5

$$
c = [z := 1]^1;
$$
  
\nwhile  $[x > 0]^2$  do  
\n $[z := z*y]^3;$   
\n $[x := x-1]^4$   
\n
$$
init(c) = 1
$$
  
\n
$$
final(c) = {2}
$$
  
\n
$$
flow(c) = {(1, 2), (2, 3), (3, 4), (4, 2)}
$$

Visualization by (control) flow graph:

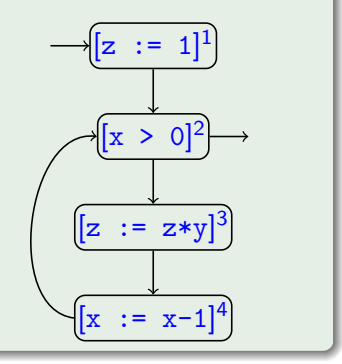

<span id="page-7-0"></span>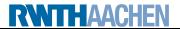

# Representing Control Flow IV

To simplify the presentation we will often assume that the program  $c \in C$  ad under consideration has an isolated entry, meaning that  ${I \in Lab \mid (I, init(c)) \in flow(c)} = \emptyset$ 

(which is the case when  $c$  does not start with a while loop)

• Similarly:  $c \in Cmd$  has isolated exits if

 ${l' \in Lab \mid (l, l') \in flow(c) \text{ for some } l \in final(c)} = \emptyset$ 

(which is the case when no final label identifies a loop header)

#### Example 2.6 (cf. Example [2.5\)](#page-7-0)

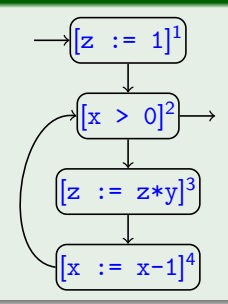

**RWITH AACHER** 

has an isolated entry but not isolated exits

### [Preliminaries on Dataflow Analysis](#page-1-0)

### 2 [An Example: Available Expressions Analysis](#page-20-0)

#### [Another Example: Live Variables Analysis](#page-0-0)

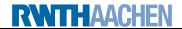

# Goal of Available Expressions Analysis

#### Available Expressions Analysis

The goal of Available Expressions Analysis is to determine, for each program point, which (complex) expressions must have been computed, and not later modified, on all paths to the program point.

- Can be used for Common Subexpression Elimination: replace subexpression by variable that contains up-to-date value
- Only interesting for non-trivial (i.e., complex) arithmetic expressions

#### Example 2.7 (Available Expressions Analysis)

```
[x := a+b]^1;[y := a * b]^2;while [y > a+b]^3 do
  [a := a+1]^4;[x := a+b]^5
```
- a+b available at label 3
- a+b not available at label 5
- **•** possible optimization: while  $[y > x]^3$  do

# Formalizing Available Expressions Analysis I

- Given  $a \in AExp$ ,  $b \in BExp$ ,  $c \in Cmd$ 
	- $Var_a/Var_b/Var_c$  denotes the set of all variables occurring in  $a/b/c$
	- $CExp<sub>b</sub>/CExp<sub>c</sub>$  denote the sets of all complex arithmetic expressions occurring in  $b/c$
- An expression a is killed in a block  $B$  if any of the variables in a is modified in B
- Formally:  $\text{kill}_{\mathsf{AE}}: \mathit{Blk}_c \rightarrow 2^{CE \times p_c}$  is defined by

$$
\begin{array}{l}\n\text{kill}_{\mathsf{AE}}([\text{skip}]') := \emptyset \\
\text{kill}_{\mathsf{AE}}([\mathsf{x} := \mathsf{a}]') := \{ \mathsf{a}' \in \mathsf{CExp}_{\mathsf{c}} \mid \mathsf{x} \in \mathsf{Var}_{\mathsf{a}'} \} \\
\text{kill}_{\mathsf{AE}}([\mathsf{b}]') := \emptyset\n\end{array}
$$

- $\bullet$  An expression a is generated in a block  $\overline{B}$  if it is evaluated in and none of its variables are modified by  $B$
- Formally:  $\mathsf{gen}_{\mathsf{AE}}: \mathit{Blk}_c \rightarrow 2^{\mathit{CExp}_c}$  is defined by

$$
\text{gen}_{AE}([\text{skip}]) := \emptyset
$$
\n
$$
\text{gen}_{AE}([\times := a]^I) := \{a \mid x \notin \text{Var}_a\}
$$
\n
$$
\text{gen}_{AE}([\text{b}^I]) := \text{CExp}_b
$$

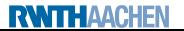

# Formalizing Available Expressions Analysis II

## Example  $2.8$  (kill<sub>AE</sub>/gen<sub>AE</sub> functions)

$$
c = [x := a+b]^1; \n [y := a*b]^2; \nwhile [y > a+b]^3 do \n [a := a+1]^4; \n [x := a+b]^5
$$

$$
\bullet \ \ \mathit{CExp}_c = \{a+b, a*b, a+1\}
$$

• 
$$
\frac{Lab_c}{1}
$$
  $\frac{kill_{AE}(B')}{\emptyset}$   $\frac{gen_{AE}(B')}{\{a+b\}}$   
\n2  $\emptyset$   $\{a*b\}$   
\n3  $\emptyset$   $\{a+b\}$   
\n4  $\{a+b, a*b, a+1\}$   $\emptyset$   
\n5  $\emptyset$   $\{a+b\}$ 

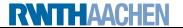

# The Equation System I

- Analysis itself defined by setting up an equation system
- For each  $I \in \mathit{Lab}_c$ ,  $\mathsf{AE}_I \subseteq \mathit{CExp}_c$  represents the set of available expressions at the entry of block  $B^\prime$
- Formally, for  $c \in Cmd$  with isolated entry:

 $AE_{l} = \begin{cases}$ ⋂  $\emptyset$  if  $l = \text{init}(c)$  $\{\varphi_{l'}(AE_{l'}) | (l', l) \in flow(c)\}\$  otherwise

where  $\varphi_{l'}:2^{C\!Exp_c}\to 2^{C\!Exp_c}$  denotes the transfer function of block  $B''$ , given by

 $\varphi_{I'}(A) := (A \setminus \operatorname{kill}_{\mathsf{AE}}(B'')) \cup \operatorname{gen}_{\mathsf{AE}}(B'')$ 

• Characterization of analysis:

flow-sensitive: results depending on order of assignments forward: starts in  $init(c)$  and proceeds downwards must:  $\bigcap$  in equation for AE

- Later: solution not necessarily unique
	- $\implies$  choose greatest one

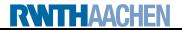

# The Equation System II

Reminder:

$$
AE_{I} = \begin{cases} \emptyset & \text{if } I = \text{init}(c) \\ \bigcap \{ \varphi_{I'}(AE_{I'}) \mid (I', I) \in \text{flow}(c) \} & \text{otherwise} \end{cases}
$$

$$
V(E) = (E \setminus \text{kill}_{AE}(B^{I'})) \cup \text{gen}_{AE}(B^{I'})
$$

#### Example 2.9 (AE equation system)

 $\varphi_{l'}$ 

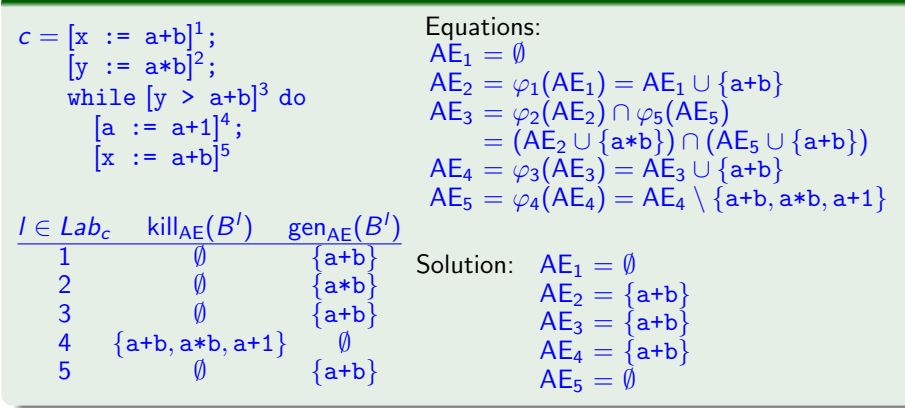

### **[Preliminaries on Dataflow Analysis](#page-1-0)**

#### [An Example: Available Expressions Analysis](#page-20-0)

#### 3 [Another Example: Live Variables Analysis](#page-0-0)

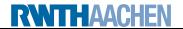

#### Live Variables Analysis

The goal of Live Variables Analysis is to determine, for each program point, which variables may be live at the exit from the point.

- A variable is called live at the exit from a block if there exists a path from the block to a use of the variable that does not re-define the variable
- All variables considered to be live at the end of the program (alternative: restriction to output variables)
- Can be used for Dead Code Elimination: remove assignments to non-live variables

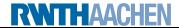

### Example 2.10 (Live Variables Analysis)

$$
\begin{array}{ll} [x := 2]^1; \\ [y := 4]^2; \\ [x := 1]^3; \\ \text{if } [y > 0]^4 \text{ then} \\ [z := x]^5 \\ \text{else} \\ [z := y*y]^6; \\ [x := z]^7 \end{array}
$$

- x not live at exit from label 1
- y live at exit from 2
- x live at exit from 3
- z live at exits from 5 and 6
- possible optimization: remove  $\left[\begin{matrix} x & := & 2 \end{matrix}\right]^1$

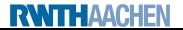

# Formalizing Live Variables Analysis I

- A variable on the left-hand side of an assignment is killed by the assignment; tests and skip do not kill
- Formally:  $\text{kill}_{\textsf{LV}}: \textit{Blk}_c \rightarrow 2^{\textsf{Var}_c}$  is defined by

$$
\text{kill}_{\text{LV}}([\text{skip}]') := \emptyset
$$
\n
$$
\text{kill}_{\text{LV}}([\text{x} := \text{a}]') := \{x\}
$$
\n
$$
\text{kill}_{\text{LV}}([\text{b}]') := \emptyset
$$

- Every reading access generates a live variable
- Formally:  $\mathsf{gen}_{\mathsf{LV}}: \mathit{Blk}_c \to 2^{\mathsf{Var}_c}$  is defined by

$$
gen_{LV}([skip] is in]') := \emptyset
$$
  
\n
$$
gen_{LV}([x := a]') := Var_a
$$
  
\n
$$
gen_{LV}([b]') := Var_b
$$

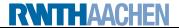

## Example 2.11 (kill<sub>LV</sub>/gen<sub>LV</sub> functions)

$$
c = [x := 2]^{1};
$$
  
\n
$$
[y := 4]^{2};
$$
  
\n
$$
[x := 1]^{3};
$$
  
\nif 
$$
[y > 0]^{4}
$$
 then  
\n
$$
[z := x]^{5}
$$
  
\nelse  
\n
$$
[z := y * y]^{6};
$$
  
\n
$$
[x := z]^{7}
$$

$$
\bullet \ \textit{Var}_c = \{x,y,z\}
$$

$$
\begin{array}{c|cc}\n\bullet & I \in \text{Lab}_c \text{ kill}_{\text{LV}}(B') \text{ gen}_{\text{LV}}(B') \\
\hline\n1 & \{x\} & \emptyset \\
2 & \{y\} & \emptyset \\
3 & \{x\} & \emptyset \\
4 & \emptyset & \{y\} \\
5 & \{z\} & \{x\} \\
6 & \{z\} & \{y\} \\
7 & \{x\} & \{z\}\n\end{array}
$$

 $\lambda = 1$ 

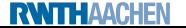

# <span id="page-20-0"></span>The Equation System I

- For each  $l \in Lab_c$ , LV<sub>I</sub>  $\subset Var_c$  represents the set of live variables at the exit of block  $B^\prime$
- Formally, for a program  $c \in Cmd$  with isolated exits:

LV<sub>I</sub> =  $\Big\{$ U  $Var_c$  if  $l \in final(c)$  $\{\varphi_{l'}(LV_{l'}) \mid (l, l') \in flow(c)\}\$  otherwise where  $\varphi_{I'}:2^{\mathcal{V}ar_{c}}\rightarrow 2^{\mathcal{V}ar_{c}}$  denotes the transfer function of block  $B^{I'},$ given by

 $\varphi_{l'}(V) := (V \setminus \text{kill}_{\textsf{LV}}(B^{l'})) \cup \textsf{gen}_{\textsf{LV}}(B^{l'})$ 

**•** Characterization of analysis:

flow-sensitive: results depending on order of assignments backward: starts in final( $c$ ) and proceeds upwards may:  $\bigcup$  in equation for LV

- Later: solution not necessarily unique
	- $\implies$  choose least one

# The Equation System II

Reminder:

$$
LV_{I} = \begin{cases} Var_{c} & \text{if } I \in \text{final}(c) \\ \bigcup \{ \varphi_{I'}(LV_{I'}) \mid (I, I') \in \text{flow}(c) \} & \text{otherwise} \end{cases}
$$

$$
V(V) = (V \setminus \text{kill}_{LV}(B^{I'})) \cup \text{gen}_{LV}(B^{I'})
$$

## Example 2.12 (LV equation system)

 $\varphi_{l'}$ 

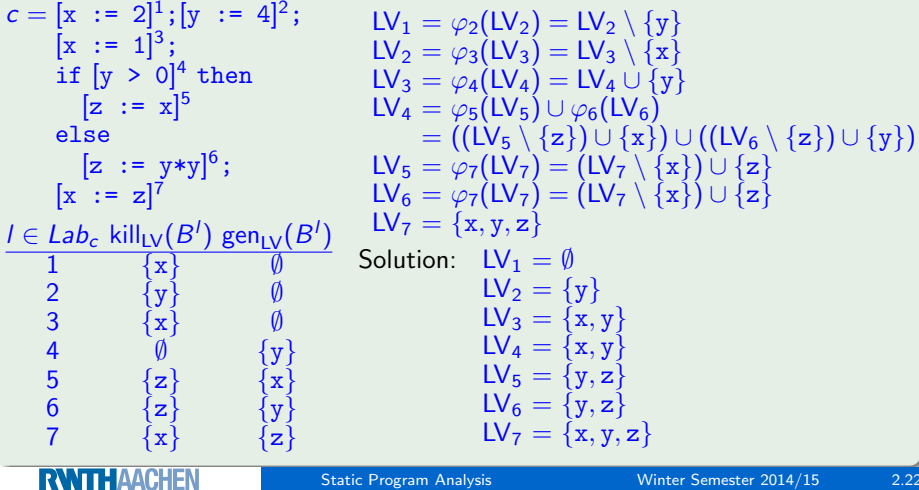

[Static Program Analysis](#page-0-1) Winter Semester 2014/15 2.22